Fachhochschule Gießen-Friedberg Fachbereich MNI • Institut für Softwarearchitektur Serviceorientierte Architekturen bei Prof. Dr. Michael Jäger im Sommersemester 2010

# Geschäftsprozessmanagement: Einführung in »Business Process Modelling Notation« (BPMN)

Eugen Labun

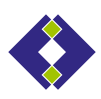

Gießen Sommer 2010

# **Inhaltsverzeichnis**

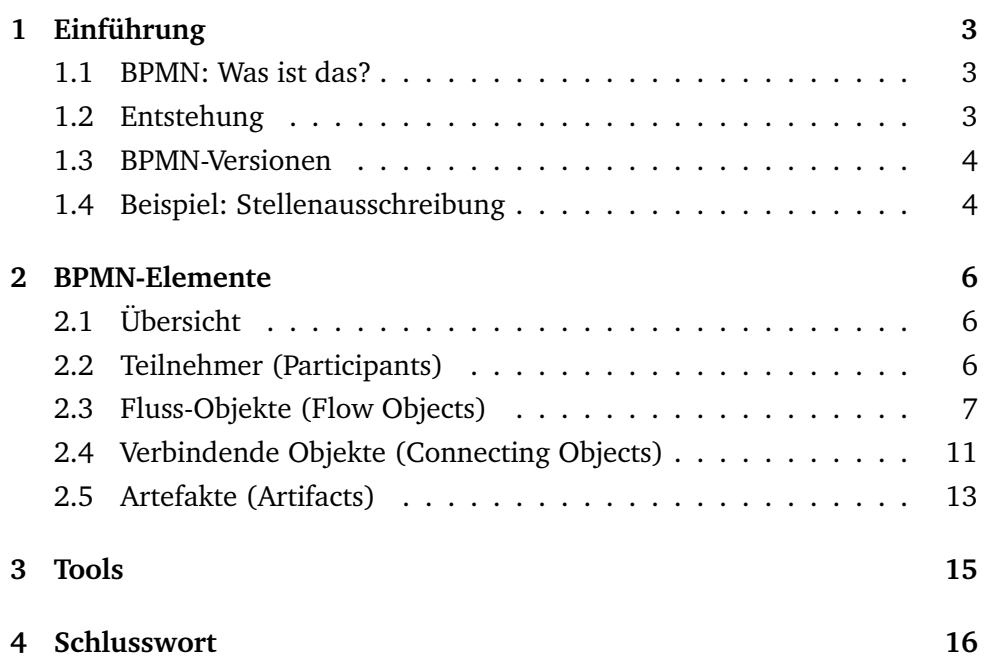

# <span id="page-2-0"></span>**1 Einführung**

### <span id="page-2-1"></span>**1.1 BPMN: Was ist das?**

- Grafische Spezifikationssprache für Modellierung und Dokumentation von Geschäftsprozessen und Arbeitsabläufen
- Brücke zwischen Design und Implementierung von Geschäftsprozessen
- Ergebnis-Diagramm: *Business Process Diagramm (BPD)*

Die *BPMN (Business Process Modelling Notation)* ist eine grafische Spezifikationssprache für die Modellierung und Dokumentation von Geschäftsprozessen. Diese Notation kann insbesondere die Abfolge von Prozessen (Workflow) und den Nachrichtenaustausch zwischen verschiedenen Prozessen spezifizieren. Dabei können auch komplexe moderne Geschäftsprozesse, die sowohl organisationsintern als auch -extern koordiniert/beeinflusst werden und mehrere Teilnehmer einschließen, modelliert werden.

Wichtig ist, dass BPMN eine *standardisierte* und *lizenzfreie* Technologie ist. Das schafft die notwendigen Voraussetzungen dafür, dass BPMN in ihrem Einsatzbereich zunehmend eine ähnliche Rolle spielen wird, wie UML für die Software Engineering.

Die Zielgruppe von BPMN sind einerseits die Business-Anwender (»Designer«), die in der Lage sein sollen die BPMN-Diagramme zu erstellen und zu lesen, und andererseits die Software-Entwickler (»Implementierer«), die diese Diagramme um weitere Details bereichern und in eine konkrete Implementierung transferieren sollen. Auf diese Weise entsteht eine standardisierte »Brücke« zwischen diesen beiden Benutzergruppen.

Diagramme in der BPMN heißen *Business Process Diagramm (BPD)*. Der Begriff wird jedoch nicht oft benutzt. Meistens wird die Bezeichnung *BPMN-Diagramm* verwendet.

## <span id="page-2-2"></span>**1.2 Entstehung**

- 2002: erste BPMN-Spezifikation / *Stephen White (IBM)*,
- 2004: veröffentlicht von *Business Process Management Initiative (BPMI)*
- 2005/2006: Fusion von BPMI und *Object Management Group (OMG)*
- seit 2006: BPMN als OMG Standard (neben UML, etc.)

Im Jahre 2002 wurde die BPMN-Entwicklung vom IBM-Mitarbeiter Stephen White angestoßen. Im Mai 2004 erfolgte die Veröffentlichung der BPMN v1.0[1](#page-2-3) durch die Organisation *Business Process Management Initiative (BPMI)*[2](#page-2-4) mit Stephen White als Autor/Editor der Spezifikation.

<span id="page-2-3"></span><sup>1</sup>[http://bpmn.org/Documents/BPMN\\_V1-0\\_May\\_3\\_2004.pdf](http://bpmn.org/Documents/BPMN_V1-0_May_3_2004.pdf)

<span id="page-2-4"></span> $^{2}$ <http://www.bpmi.org/>

2005–2006 gründeten die BPMI und die *Object Management Group (OMG)*[3](#page-3-2) eine kombinierte Gruppe zur weiteren Entwicklung von BPMN unter der Bezeichnung *Business Modeling & Integration (BMI) Domain Task Force (DTF).* Seitdem findet die BPMN-Entwicklung unter dem OMG-Dach als OMG-Standard statt. Bemerkenswert ist, dass das BPMN-Icon sich auf der OMG-Homepage in der Reihe der Technologien auf dem dritten Platz gleich nach dem SysML befindet. Der BPMN-Technologie ist eine eigene Webseite<sup>[4](#page-3-3)</sup> gewidmet, wo alle relevanten Dokumente zu finden sind.

### <span id="page-3-0"></span>**1.3 BPMN-Versionen**

Hier ist eine kurze Übersicht von BPMN-Versionen:

- 1.0 (Mai 2004)
- 1.1 (Februar 2008)
- **1.2 (Januar 2009): derzeit aktuelle stabile Version**[5](#page-3-4)
- 2.0 (August 2009: beta 1; Juni 2010: beta 2; Ende 2010: Final Release): Diese Version
	- **–** spezifiziert auch ein *Format für Speicherung* und damit für Austausch von BPMN-Diagrammen;
	- **–** beschreibt die Ausführung der Prozesse in Workflow bzw. Process Engines *(BPMN-to-BPEL Mapping)*;
	- **–** wird bereits jetzt von mehreren Tools unterstützt.

Das Datum des finalen 2.0 Releases steht noch nicht fest. Es wird jedoch erwartet, dass diese Version noch 2010 erscheinen wird.

#### <span id="page-3-1"></span>**1.4 Beispiel: Stellenausschreibung**

Ein einfaches Beispiel (siehe Abbildung [1\)](#page-4-0) zeigt, dass das BPMN-Konzept wirklich gelungen ist, in dem Sinne, dass ein (einfaches) Diagramm intuitiv und ohne Vorkenntnisse gut verständlich sein kann.

Durch die äußere Umrahmung mit Beschriftung an der Seite sehen wir, dass es hier um eine *Stellenausschreibung* geht. Die in zwei Teile geteilte Fläche, ebenfalls beschriftet, sagt aus, dass eine *Fachabteilung* und eine *Personalabteilung* dabei eine Rolle spielen. Fast intuitiv können wir

<span id="page-3-2"></span> ${}^{3}$ <http://www.omg.org/>

<span id="page-3-3"></span> ${}^4$ <http://bpmn.org/>

<span id="page-3-4"></span><sup>5</sup><http://www.omg.org/spec/BPMN/1.2/>. Direkt Link: <http://doc.omg.org/formal/09-01-03.pdf>

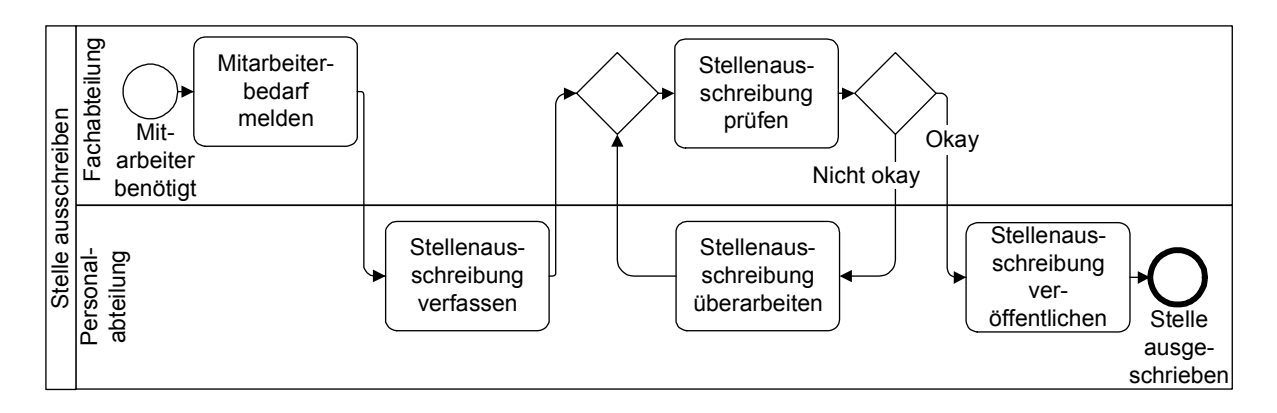

<span id="page-4-0"></span>Abbildung 1: Stellenausschreibung in BPMN (Quelle: [\[1\]](#page-15-1), S 16)

erschließen, dass der gesamte Prozess durch das Ereignis *Mitarbeiter benötigt* ausgelöst wird, und dass die Kontrolle über dem Vorgang entsprechend der gerichteten Kanten von einem zu dem anderen Beteiligten übertragen wird, bis das Ganze an dem Punkt *Stelle ausgeschrieben* endet.

Im nächsten Abschnitt werden wir die einzelnen BPMN-Elemente und deren Arten detailliert betrachten.

# <span id="page-5-0"></span>**2 BPMN-Elemente**

### <span id="page-5-1"></span>**2.1 Übersicht**

Die Spezifikation (siehe [\[3\]](#page-15-2)) definiert vier Gruppen von BPMN-Elementen:

- Teilnehmer
- Fluss-Objekte
- Verbindende Objekte
- Artefakte

Diese Gruppen sowie deren typischen Representanten sind in der Abbildung [2](#page-5-3) dargestellt.

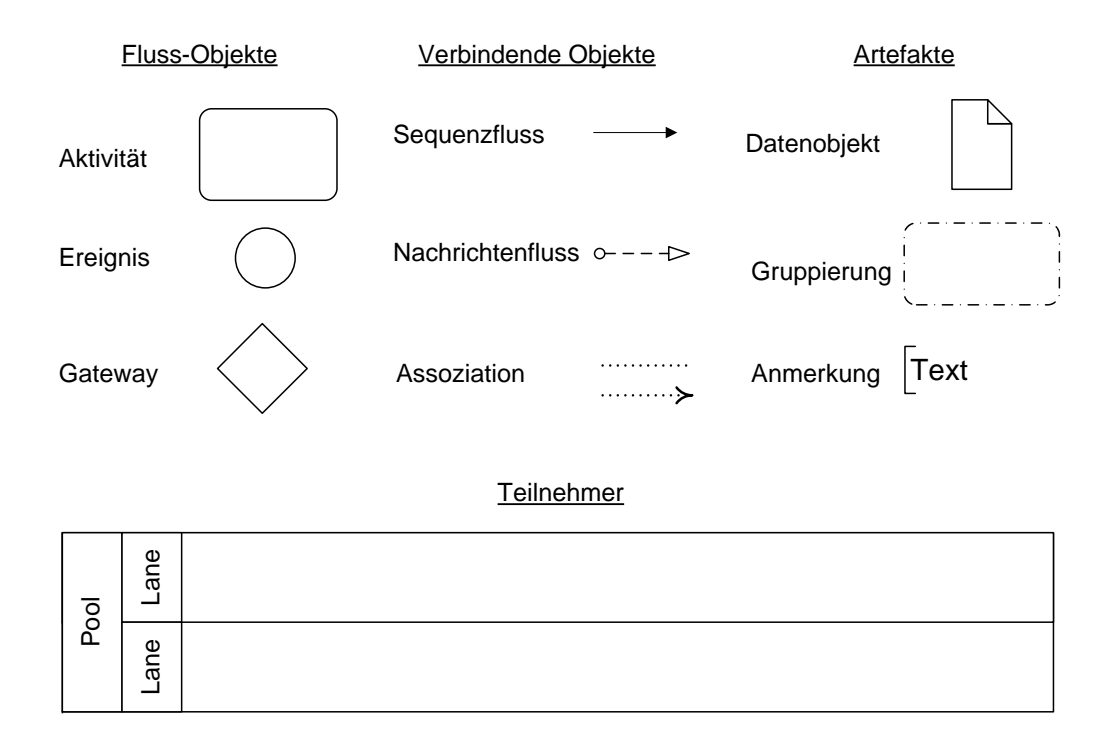

<span id="page-5-3"></span>Abbildung 2: BPMN-Elemente (Quelle: [\[2\]](#page-15-3), S. 21)

Nachfolgend werden alle Gruppen separat beschreiben.

## <span id="page-5-2"></span>**2.2 Teilnehmer (Participants)**

Die *Teilnehmer* werden in Form eines (Swimming) *Pools* dargestellt. Ein Pool kann eine weitere Aufteilung in (Swim)*Lanes* haben (siehe Abbildung [3\)](#page-6-1).

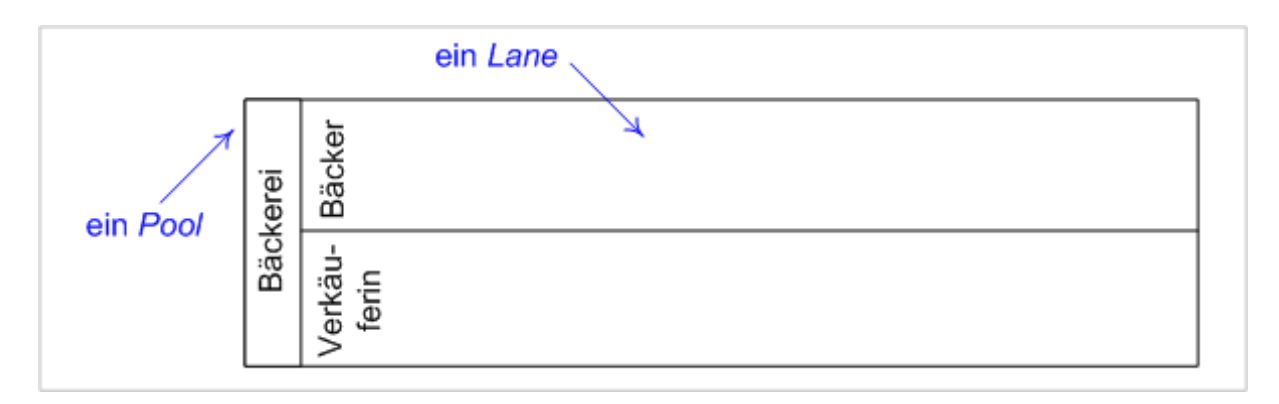

<span id="page-6-1"></span>Abbildung 3: BPMN-Teilnehmer (Quelle: [\[4\]](#page-15-4))

Ein Pool oder eine Lane

- repräsentieren *Verantwortlichkeiten für Aktivitäten.*
- können eine *Organisation*, eine *Rolle* oder ein *System* sein.

Pools und Lanes können in einem aufgeklappten und in einem zugeklappten Zustand dargestellt werden. Im letzten Fall sieht das einfach wie ein in die Länge gezogenes Rechteck aus, ohne die internen Prozesse. Eine solche Darstellung wird oft benutzt, um die Verbindungen zwischen einzelnen Systemen zu zeigen, ohne dabei auf den internen Aufbau dieser Systeme einzugehen.

## <span id="page-6-0"></span>**2.3 Fluss-Objekte (Flow Objects)**

Die Fluss-Objekte unterteilen sich in folgende drei Gruppen:

- Aktivitäten (Activities)
- Gateways
- Ereignisse (Events)

#### **Aktivitäten (Activities)**

Zu der Gruppe der Aktivitäten gehören *Aufgaben*, *Transaktionen*, *Ereignis-Teilprozesse* und *Aufruf-Aktivitäten*.

# Aufgabe

#### *Aufgabe (Task)*

Eine *Aufgabe* ist eine elementare Arbeitseinheit. Ein zusätzliches  $\Box$  markiert eine Aktivität als zugeklappten *Teilprozess (Subprocess)*.

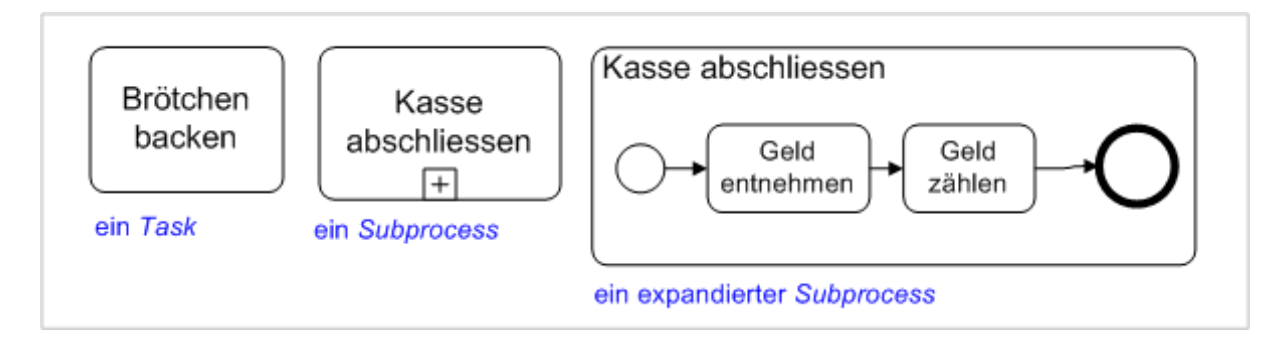

<span id="page-7-0"></span>Abbildung 4: Aufgabe und Teilprozess (Quelle: [\[4\]](#page-15-4))

Es ist in den meisten BPMN-Tools so vorgesehen, dass ein Teilprozess durch einen Mausklick auf dem  $\Box$ -Zeichen expandiert oder kollabiert wird. Auf solche Weise kann eine beliebige Detaillierung der Darstellung (Zooming) erreicht werden, was die Lesbarkeit und Verständlichkeit der BPMN-Diagrammen wesentlich verbessert. Dies wird in der Abbildung [4](#page-7-0) verdeutlicht.

Die weiteren, weniger verbreiteten, Arten der Aktivitäten sind:

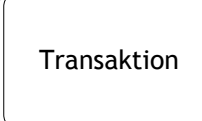

### *Transaktion (Transaction)*

Eine *Transaktion* ist eine Gruppe von Aktivitäten, die logisch zusammen gehören. Das Transaktionsprotokoll kann zusätzlich angegeben werden.

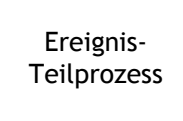

## *Ereignis-Teilprozess (Event Sub-Process)*

Ein *Ereignis-Teilprozess* wird in einem anderen Teilprozess platziert. Er wird durch ein Startereignis ausgelöst und kann den umgebenden Teilprozess unterbrechen oder parallel dazu ausgeführt werden, abhängig von der Art des Startereignisses.

Aufruf- Aktivität

#### *Aufruf-Aktivität (Call Activity)*

Eine *Aufruf-Aktivität* repräsentiert einen global definierten Teilprozess oder eine global definierte Aufgabe, der/die im aktuellen Prozess verwendet wird.

#### **Gateways**

Durch die Verwendung von Gateways werden bei den Prozessabläufen zwei Ziele erreicht:

- *Verzweigung* (Split, Fork) einer Prozessausführung, oder
- *Zusammenführung* (Join, Merge) mehrerer Prozessausführungsfäden.

Die Abbildung [5](#page-8-0) zeigt die Hauptarten von Gateways: default, AND-, OR-, XOR- und Ereignisbasierte Gateways. Ein »leeres Gateway« (default) ist per Spezifikation ein XOR-Gateway.

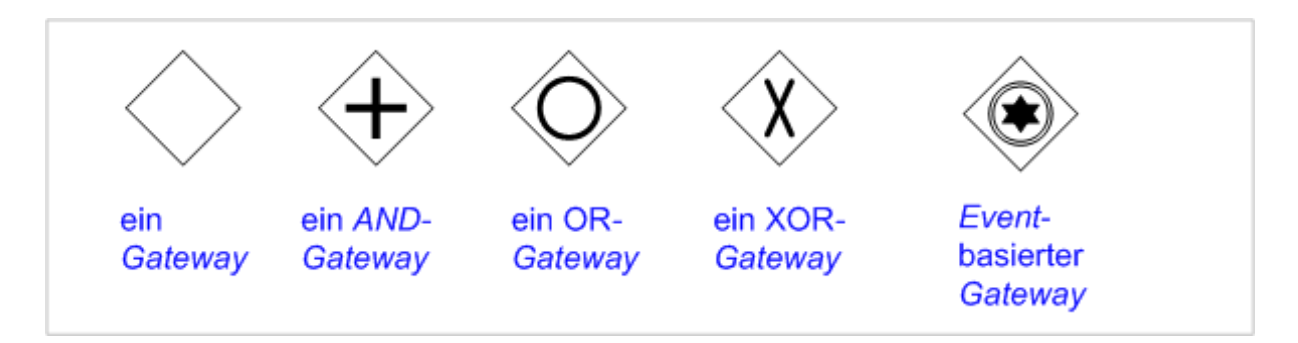

<span id="page-8-0"></span>Abbildung 5: Gateways (Quelle: [\[4\]](#page-15-4))

Die verschiedenen Arten von Gateways unterscheiden sich im Verhalten betreffend *Verzweigung* oder *Zusammenführung*.

#### *Exklusives (XOR) Gateway*

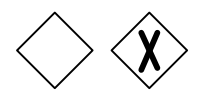

- Bei Verzweigung: Der Fluss wird abhängig von Verzweigungsbedingungen zu *genau einer* ausgehenden Kante geleitet.
- Bei Zusammenführung: Es wird auf *eine* der eingehenden Kanten gewartet, um den ausgehenden Fluss zu aktivieren.

#### *Paralleles (AND) Gateway*

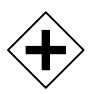

- Bei Verzweigung: *Alle* ausgehenden Kanten werden simultan aktiviert.
- Bei Zusammenführung: Es wird auf *alle* eingehenden Kanten gewartet, bevor der ausgehende Sequenzfluss aktiviert wird (Synchronisation).

#### *Inklusives (OR) Gateway*

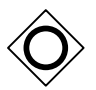

Bei diesem Gateway werden je nach Bedingung *eine oder mehrere* ausgehende Kanten aktiviert bzw. eingehende Kanten synchronisiert. Die Logik des Verhaltens wird in Form einer *Annotation* angebracht.

#### *Ereignis-basiertes Gateway*

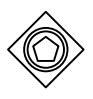

Diesem Gateway *folgen* eintretende Ereignisse oder Empfänger-Aufgaben. Der Sequenzfluss wird zu dem Ereignis geleitet, das *zuerst* eintritt.

#### *Exklusives (XOR) Ereignis-basiertes Gateway*

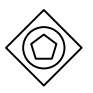

Der Prozess wird gestartet/fortgeführt, wenn *eines* der nachfolgenden Ereignisse eintritt.

#### *Paralleles (AND) Ereignis-basiertes Gateway*

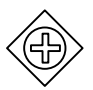

Der Prozess wird gestartet/fortgeführt, wenn *alle* nachfolgenden Ereignisse eintreten.

#### *Komplexes Gateway*

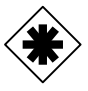

Ist für Verzweigungs- und Zusammenführungsverhalten gedacht, das nicht von anderen Gateways erfasst wird. Die Logik des Verhaltens wird in Form einer *Annotation* angebracht.

#### **Ereignisse (Events)**

Es werden folgende Ereignis-Arten unterschieden:

- Nach Position im Geschäftsprozess: *Start, Intermediate, End*
- Nach Wirkung: *Catching (weißes Symbol, z.B.*  $\Xi$ ), *Throwing (schwarzes Symbol, z.B.*  $\Xi$ )
- Nach Art: *Message, Timer, Exception*, ...

Die erste Gruppe wird somit nach der Art des umgebenden Kreises unterschieden. Die zweite Gruppe – nach der Farbe des Symbols im Innern des Kreises: Bei weiß (»Catching«) wird ein Ereignis empfangen, bei schwarz (»Throwing«) – ausgelöst. Das Symbol im Innern des Kreises gibt das dritte Unterscheidungskriterium an.

Durch Kombination dieser Merkmale ergeben sich mehrere konkrete Ereignis-Arten. Einige davon sind in der Abbildung [6](#page-10-1) dargestellt.

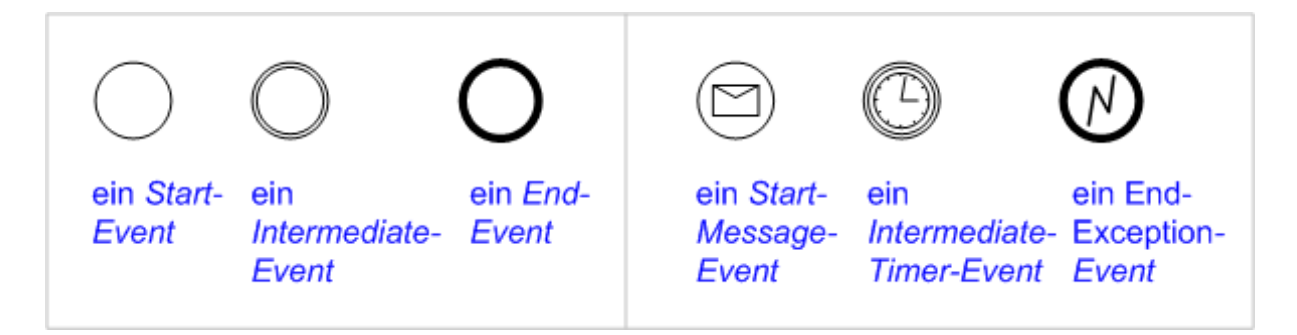

<span id="page-10-1"></span>Abbildung 6: Ereignisse (Quelle: [\[4\]](#page-15-4))

Das Zusammenspiel von Throwing- und Catching-Events wird im folgenden Beispiel (siehe Abbildung [7\)](#page-10-2) gezeigt. Ein Throwing-Event (schwarzer Umschlag) in einem Pool wird über einen *Nachrichtenfluss* mit einem Catching-Event (weißer Umschlag) in einem anderen Pool verbunden:

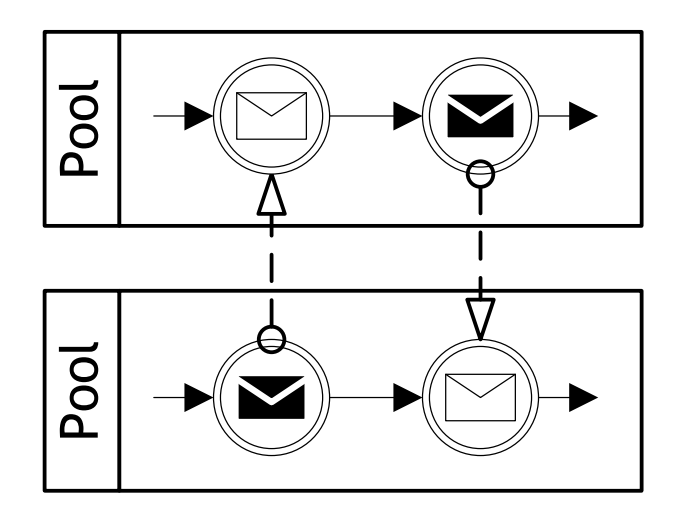

<span id="page-10-2"></span>Abbildung 7: Throwing- und Catching-Events (Quelle: [\[4\]](#page-15-4))

## <span id="page-10-0"></span>**2.4 Verbindende Objekte (Connecting Objects)**

Die Verbindenden Objekte unterteilen sich in folgende drei Gruppen:

- Sequenzflüsse (Sequence Flows)
- Nachrichtenflüsse (Message Flows)
- Assoziationen (Associations)

#### **Sequenzflüsse (Sequence Flows)**

Die Sequenzflüsse definieren die Reihenfolge der einzelnen Schritte bei einer Prozessausführung. Man unterscheidet folgende Varianten von Sequenzflüssen:

- *Sequenzfluss (Sequence Flow)*: Definiert die Abfolge der Ausführung.
- *Pedingter Fluss* (Conditional Flow): Enthält eine Bedingung, die definiert, wann er durchlaufen wird.
- *I* Standardfluss (Default Flow): Wird durchlaufen wenn alle anderen Bedingungen nicht zutreffen.

Die Abbildung [8](#page-11-0) zeigt die Benutzung dieser Elemente.

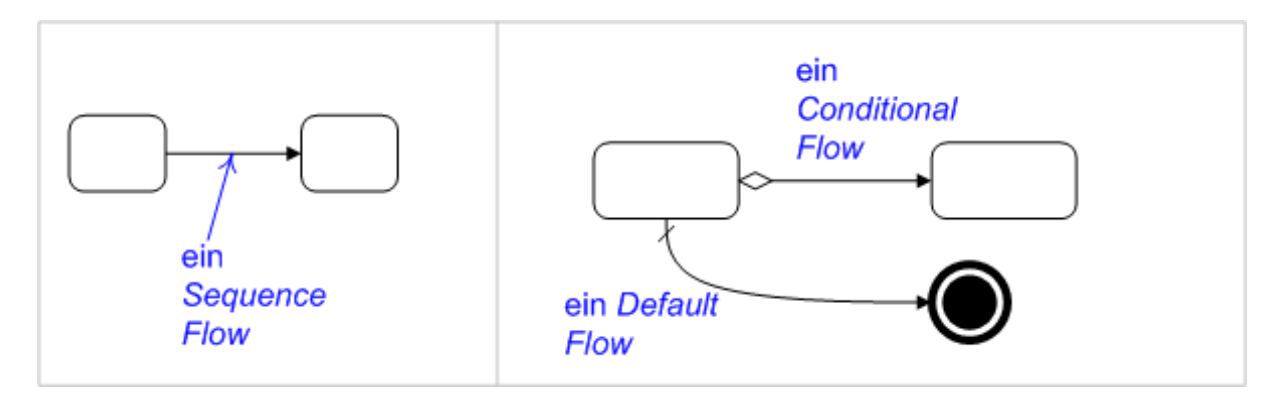

<span id="page-11-0"></span>Abbildung 8: Sequenzflüsse (Quelle: [\[4\]](#page-15-4))

#### **Nachrichtenflüsse (Message Flows)**

Die Nachrichtenflüsse (Abbildung [9\)](#page-12-1) symbolisieren die Informations- oder Objektenübertragung zwischen zwei Prozessen. Sie können an Pools, Aktivitäten und Nachrichtenereignisse (Message Events) andocken.

#### **Assoziationen (Associations)**

Diese Elemente assoziieren Artefakte mit Fluss-Objekten, manchmal auch mit Verbindenden Objekten (z.B. bei der Angabe der Bedingungen an den Ausgängen eines Gateways). In der Abbildung [10](#page-12-2) ist eine Assoziation zwischen einer Annotation und einem komplexen Gateway gezeigt.

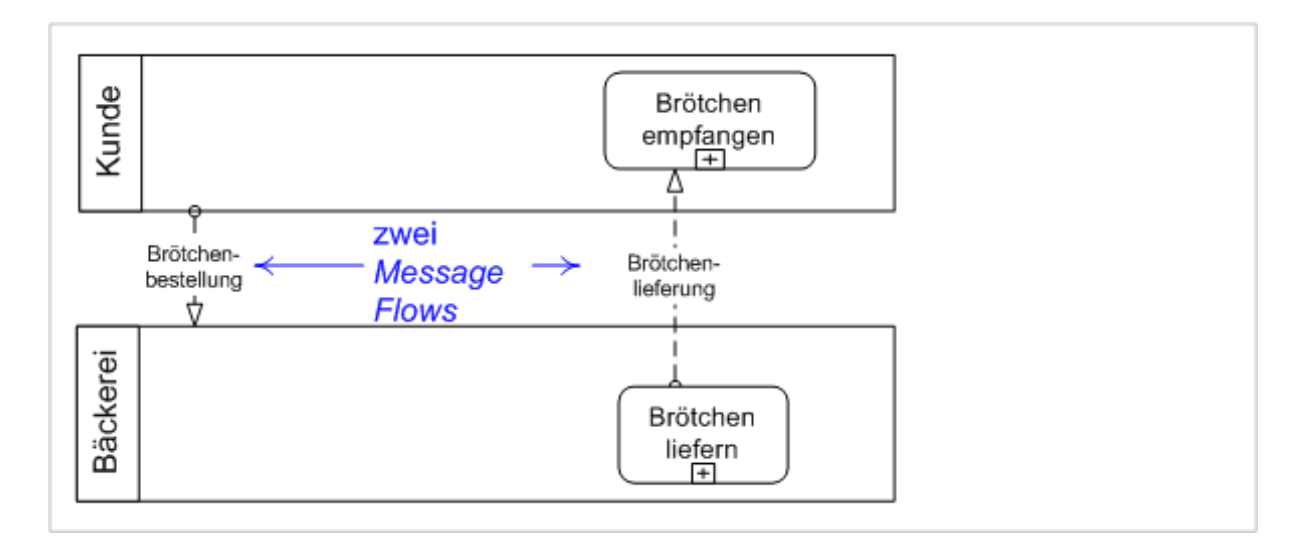

<span id="page-12-1"></span>Abbildung 9: Nachrichtenflüsse (Quelle: [\[4\]](#page-15-4))

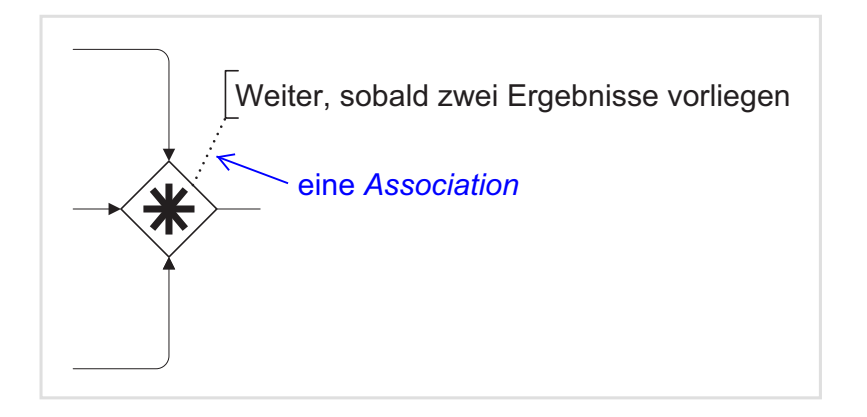

<span id="page-12-2"></span>Abbildung 10: Assoziation (Quelle: eigene Darstellung)

## <span id="page-12-0"></span>**2.5 Artefakte (Artifacts)**

Die Artefakte ermöglichen Anbringung von zusätzlichen Informationen und Aspekten, die im Zusammenhang mit dem zu modellierenden Geschäftsprozess stehen. Zu den Artefakten gehören:

- Annotationen, auch Anmerkungen genannt (Annotations)
- Datenobjekte (Data Objects)
- Gruppierungen (Groups)

Die Abbildung [11](#page-13-0) zeigt, wie alle drei Varianten der Artefakten benutzt werden können.

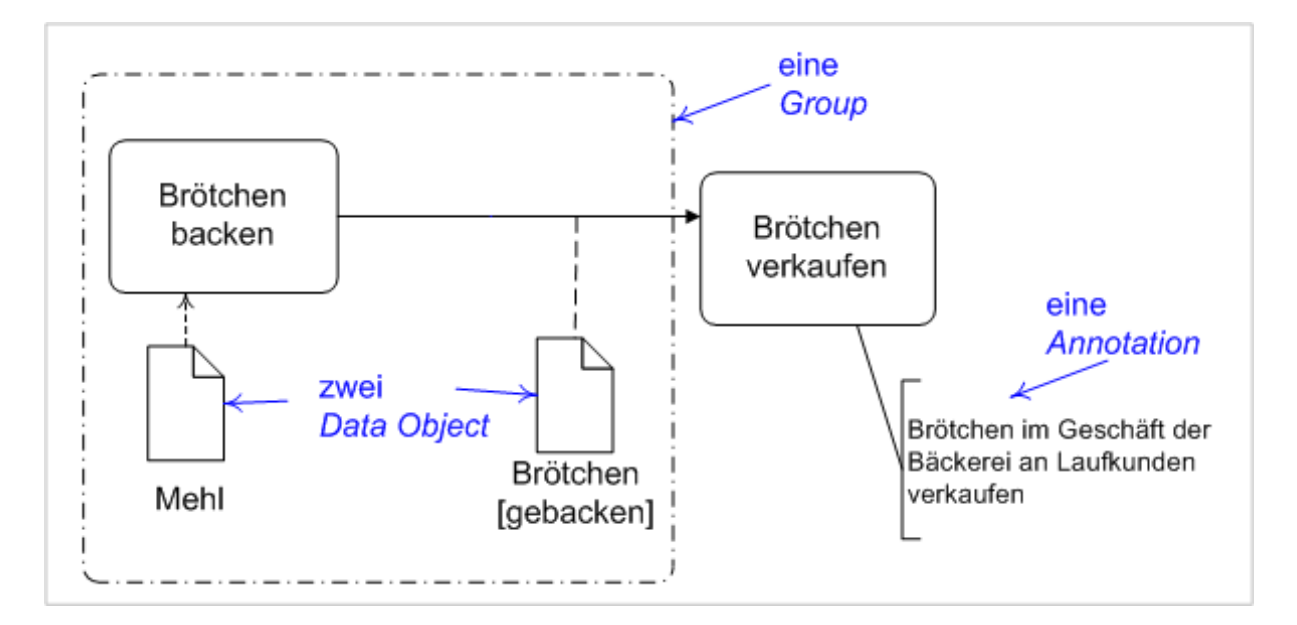

<span id="page-13-0"></span>Abbildung 11: Artefakte (Quelle: [\[4\]](#page-15-4) mit Korrektur)

# <span id="page-14-0"></span>**3 Tools**

Aktuell<sup>[6](#page-14-1)</sup> wird auf der BPMN-Homepage<sup>[7](#page-14-2)</sup> deklariert, dass es 62 BPMN-Implementierungen existieren. Von dem Autor dieser Ausarbeitung wurden einige kostenfreie Varianten (auch solche, die auf der BPMN-Homepage nicht erwähnt sind) getestet. Die folgenden Tools erwiesen sich als mehr oder weniger für die Erstellung von BPMN-Diagrammen geeignet<sup>[8](#page-14-3)</sup>:

• *ARIS Express*

Kostenfrei, für Windows (stand-alone Installer) und andere Betriebssysteme (via Java Web-Start) <http://www.ariscommunity.com/aris-express>

- *BizAgi Process Modeler* Kostenfrei, Windows only [http://www.bizagi.com/index.php?option=com\\_content&view=article&id=95&Itemid=107](http://www.bizagi.com/index.php?option=com_content&view=article&id=95&Itemid=107)
- *Dia* Opensource (GPL License), alle Betriebssysteme <http://live.gnome.org/Dia/>
- *ORYX Editor*

Opensource (MIT License), Web-Interface (offline und online) <http://oryx-project.org/oryx/editor>

- *Gliffy* Online-Service <http://www.gliffy.com/business-process-software/> <http://www.gliffy.com/examples/business-process-diagrams/>
- *NetBeans 6.7.1*

Das ist die letzte Version, wo die BPMN-Modellierung noch möglich war. In der späteren Versionen wird die SOA-Funktionalität (u.a. BPMN, UML and Visual Web Modellierung)

leider nicht mehr unterstützt!

<http://netbeans.org/community/releases/67/relnotes.html>

<span id="page-14-1"></span><sup>6</sup> Stand: August 2010

<span id="page-14-3"></span><span id="page-14-2"></span> $7$ <http://bpmn.org/>

<sup>8</sup>Natürlich, konnte dabei nur ein Bruchteil der existierenden Anwendungen überprüft werden. Außerdem erscheinen stets neue Softwareprodukte.

# <span id="page-15-0"></span>**4 Schlusswort**

Diese Ausarbeitung hat das Thema »BPMN«, bedingt durch den Umfang, nur an der Oberfläche gekratzt. Für die Vertiefung in das Gebiet werden folgende Richtungen vorgeschlagen:

- Weitere BPMN-Elemente und Usage-Patterns,
- BPMN to BPEL Mapping,
- Vergleich von BPMN / UML / EPC (Event-driven Process Chain),
- Umgang mit Tools.

# **Literatur**

- <span id="page-15-1"></span>[1] T. Allweyer. BPMN 2.0 - Business Process Model and Notation. Books on Demand, 2009. <http://www.bpmn-buch.de/>
- <span id="page-15-3"></span>[2] J. Freund et al. Praxishandbuch BPMN. Hanser, 2010. <http://www.hanser.de/buch.asp?isbn=978-3-446-41768-7>
- <span id="page-15-2"></span>[3] OMG BPMN Spezifikationen. <http://www.bpmn.org/>
- <span id="page-15-4"></span>[4] Wikipedia (DE): BPMN <http://de.wikipedia.org/wiki/BPMN>
- [5] Wikipedia (EN): BPMN <http://en.wikipedia.org/wiki/BPMN>